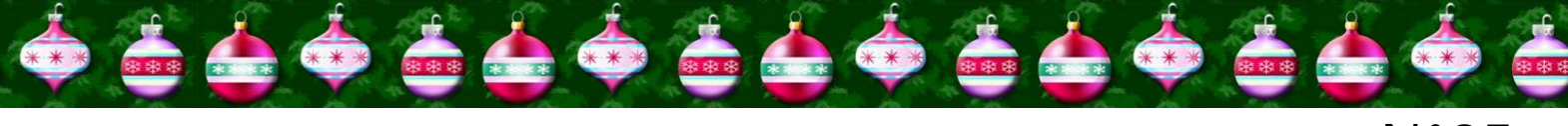

**N°05**

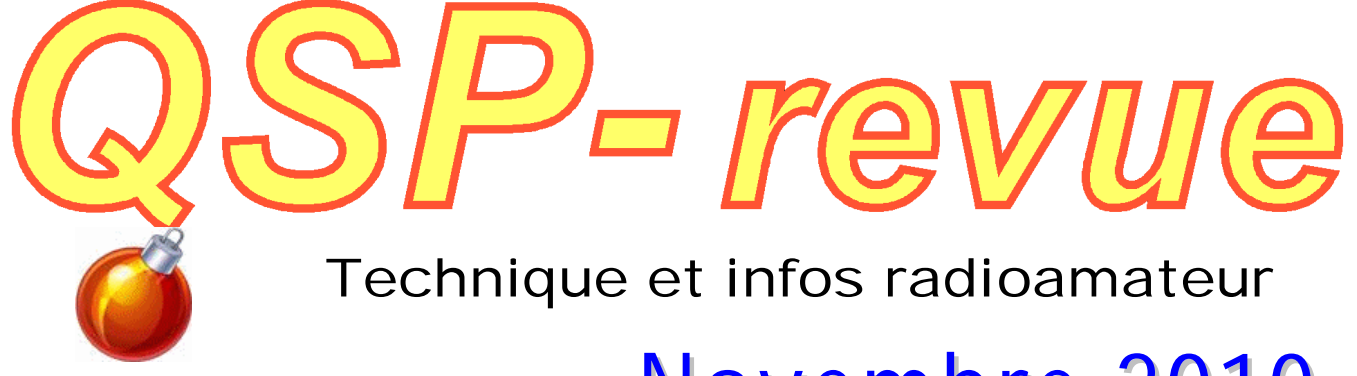

## **Novembre 2010**

## **Notre grand concours : les lots à gagner, des idées de réalisations et les inferfaces**

- **- Points de suite : la Mini-FD Carolina fonctionne sur toutes les bandes du 80 au… 2m !**
- **- Un document introuvable : le schéma du PA 10w des FT-7, 77s et 707s**
- **- Pour les amateurs de DX en P.O et G.O : un site incontournable : AM-DX**

**L'installation électrique du shack**

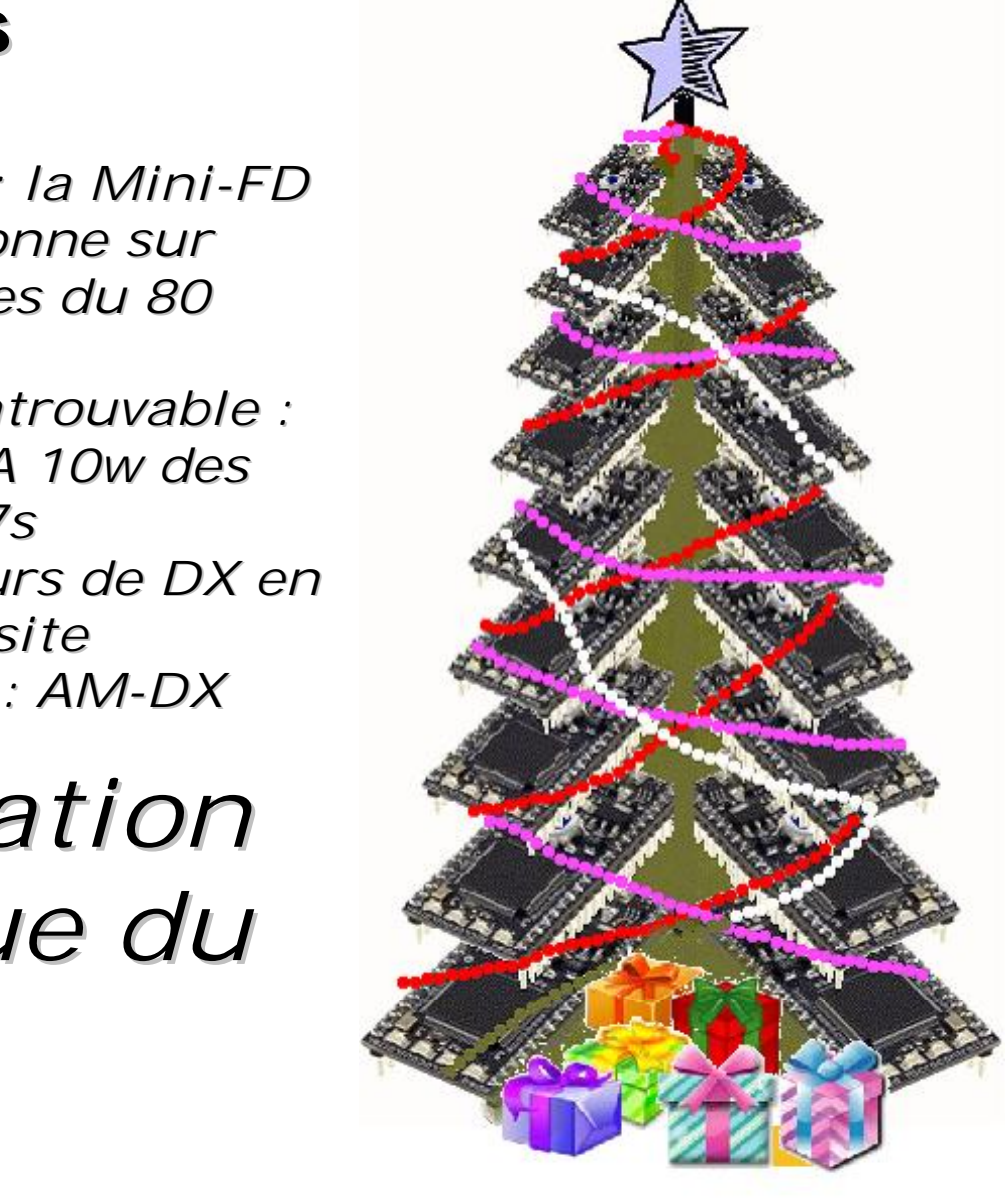

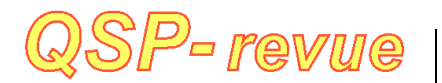

**QSP-revue** est un journal numérique mensuel gratuit et indépendant rédigé bénévolement par des radioamateurs, pour les radioamateurs et SWL. Il paraît la dernière semaine de chaque mois

#### **Pour recevoir QSP-revue** :

L'annonce de parution est envoyée par E-mail. L'abonnement est gratuit. Pour vous inscrire ou vous désinscrire, rendez-vous sur : [www.onham.com](http://www.onham.com)

#### **REDACTION ET EDITION**

Guy MARCHAL ON5FM 73 Avenue du CAMP B5100 NAMUR **Belgique** Tél. : ++3281307503 Courriel : [QSP-revue.redaction@uba.be](mailto:QSP-revue.redaction@uba.be) Ou [ON5FM@uba.be](mailto:ON5FM@uba.be)

#### **ARTICLES POUR PUBLICATIONS**

A envoyer par E-mail, si possible, à l'adresse du rédacteur. La publication dépend de l'état d'avancement de la mise en page et des sujets à publier. Chaque auteur est responsable de ses documents et la rédaction décline toute responsabilité pour les documents qui lui sont envoyés

#### **PETITES ANNONCES**

Gratuites. A envoyer par E-mail à l'adresse du rédacteur

#### **ARCHIVES ET ANCIENS NUMEROS**

Les archives des anciens numéros sont disponibles au format PDF sur le site de la section [www.onham.com](http://www.onham.com)

**QSP-revue** est soutenue par l'Union Royale Belge des Amateurs-**Emetteurs** 

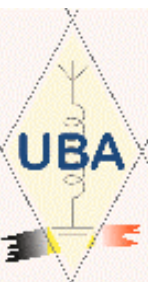

## **RICOH QSP-revue** est soutenue par Ricoh,

grand fabricant d'imprimantes et de photocopieuses professionnelles.

## **TABLE DES MATIERES**

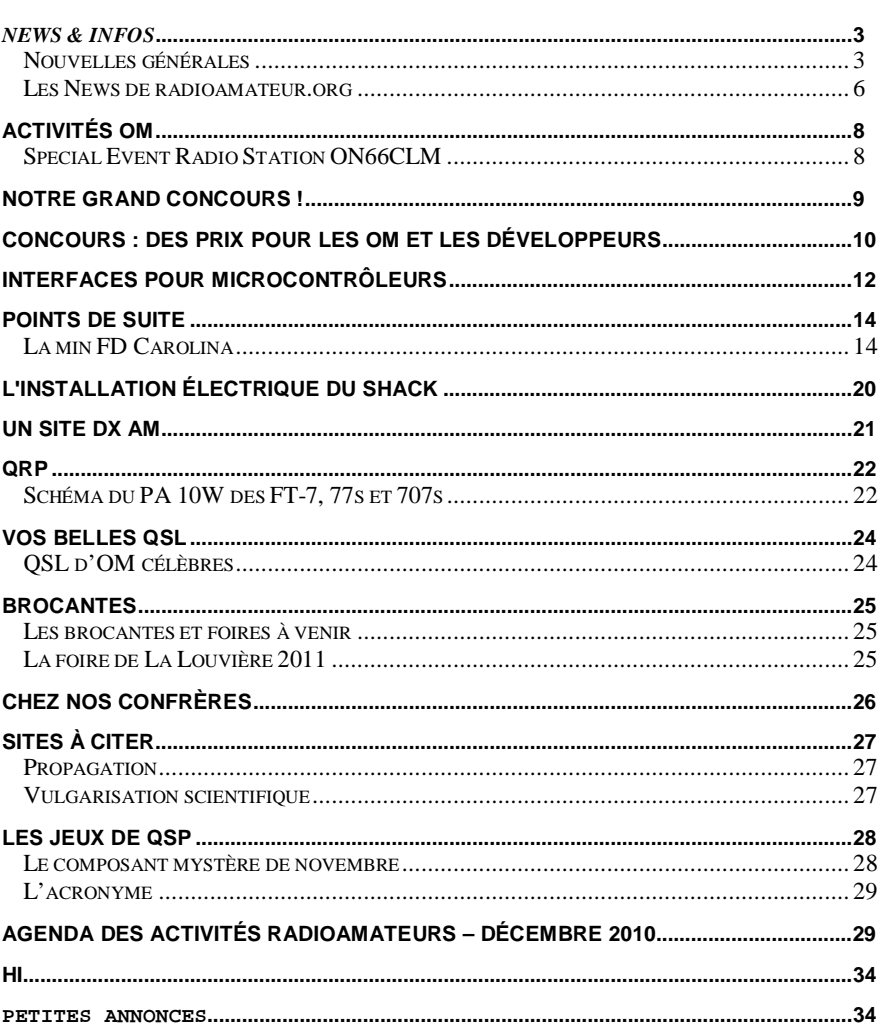

![](_page_1_Picture_18.jpeg)

# *News & Infos*

## *Nouvelles générales*

#### **Porte Ouverte chez WiMo**

Le Samedi 4 Décembre 2010 de 11:00h à 17:00h, Wimo organise une 'porte ouverte'. Tous les détails sur leur site [www.wimo.com](http://www.wimo.com)

#### **120 Go sur une clé USB**

![](_page_2_Picture_5.jpeg)

La fin de l'année 2010 est décidément faste pour LaCie, spécialiste français des mémoires de masse car, après sa clé USB de l'extrême (Elektor Hebdo n° 281) et son disque dur de grande capacité (Elektor Hebdo n° 296), c'est une nouveauté pour le moins décoiffante qui nous est proposée aujourd'hui sous le nom de FastKey et sous la forme d'un module de mémoire de masse non volatile, appelé aussi « disque dur SSD », au format d'une clé USB.

Bien sûr, un tel « disque dur SSD » n'est jamais que de la mémoire Flash similaire à celle présente dans les clés USB, mais c'est la première fois qu'une telle capacité de 30 à 120 Go est atteinte avec ce modeste format.

L'interface de cette « clé » est au standard USB 3.0. Les vitesses de transfert en lecture et en écriture atteignent, dans le meilleur des cas, les 260 Mo/s.

Compatible bien entendu Windows et Mac OS, cette « clé » permet également, si l'utilisateur le désire, de crypter ses données, et il ne s'agit pas là d'un jouet puisque c'est le puissant et encore inviolable AES, avec une clé sur 256 bits, qui est utilisé.

La version 30 Go est dès à présent disponible pour 150 €. Elle ne mesure que 27 x 104 x 9 mm et pèse 33 g. La version 120 Go coûte près de 450 €. <http://www.elektor.fr/nouvelles/> 120-go-sur-une-cleusb.1614926.lynkx?utm\_source =FR&utm\_medium=email&ut m\_campaign=news Source : Elektor

#### **Un transistor lumineux**

Des scientifiques de l'EPFL inventent un transistor lumineux ouvrant la voie à de nombreuses applications selon un article à paraître dans la revue scientifique Science.

Un transistor basé uniquement sur la lumière, c'est l'invention de Tobias Kippenberg et son équipe du Laboratoire de Photonique et Mesure Quantique de l'EPFL et du Max Planck Institute of Quantum Optics.

![](_page_2_Picture_15.jpeg)

Il permet de contrôler le passage ou non d'un faisceau lumineux grâce à un deuxième

faisceau lumineux. Une sorte d'interrupteur tout optique ! Contrôler et moduler des flux lumineux est un enjeu technologique essentiel dans notre société de communication actuelle. Les chercheurs du laboratoire de Photonique et Mesure Quantique dirigé par le Prof. Tobias Kippenberg ont découvert un nouveau principe, basé sur l'interaction entre la lumière (photons) et des vibrations mécaniques (phonons) permettant d'atteindre ce but.

Dans ce concept, la transmission d'un rayon laser à travers un micro-résonateur en verre est directement contrôlée par un deuxième rayon laser, plus puissant. Le système, intégré sur une puce, agit comme un transistor optique : un faisceau lumineux peut influencer l'intensité d'un autre faisceau lumineux. La suite sur http://actu.epfl.ch/news/untransistor-lumineux/ Source : EPFL http://www.epfl.ch/

#### **Mémoire de course**

![](_page_2_Picture_20.jpeg)

Des mémoires magnétiques 100 000 fois plus rapide que les disques durs. Ces « Racetrack » ultra performantes inventées par IBM pourraient bientôt équiper nos ordinateurs.

Une mémoire de grande capacité, offrant lecture et écriture ultra rapide, sans risque de perte de données dues à des chocs mécaniques et tout ceci en consommant un minimum d'énergie. Voici le cocktail que nous propose Mathias Kläui, du Laboratoire de nanomagnétisme et de la dynamique de spin à l'EPFL et SwissFEL au Paul Scherrer Institut.

Agacé par le démarrage particulièrement lent de son ordinateur Mathias Kläui se met à réfléchir à une mémoire informatique beaucoup plus efficace que les systèmes actuels. En effet, lorsqu'un ordinateur s'allume, il commence par transférer l'information stockée sur le disque dur vers la mémoire RAM. Or les disques durs, s'ils ont d'énormes capacités de stockage pour un coût réduit, sont particulièrement lents. Résultat, 2 à 3 minutes sont perdues à chaque démarrage. Le coût en temps de travail et en énergie à l'échelle mondiale s'élève à plusieurs centaines de millions de dollars par jour !

Cette idée reprend le concept de nos vieilles cassettes vidéo VHS : une bande magnétique sur laquelle sont enregistrées les données. Il modernise cependant le système en utilisant un nanofil en fer et nickel, un million de fois plus petit qu'une bande classique, pour stocker les bits d'information. Contrairement à la bande magnétique, rien ne se déplace physiquement, ni le fil, ni la tête de lecture. L'idée est simplement de pousser l'information stockée dans le fil à l'aide d'un courant polarisé en spin.

La Racetrack est tellement performante que les bits avancent à plusieurs centaines de mètres par seconde. C'est comme si l'intégralité d'une cassette VHS était lue en moins d'une seconde. Lorsqu'il s'agira de réaliser un prototype, des millions, voire des milliards de ces nanofils en forme de U

pourront être figée dans une matrice de résine afin d'obtenir un maximum de capacité et de solidité. Une sorte de disque dur ultrarapide et antichoc ! La suite sur :

http://actu.epfl.ch/news/memoir e-de-course/ Source : EPFL <http://www.epfl.ch/>

#### **Kandou : 1000ème invention de l'EPFL**

![](_page_3_Picture_7.jpeg)

L'EPFL célèbre sa millième invention : Kandou. Ou comment les mathématiques viennent au secours de l'électronique, pour faire toujours plus petit, plus rapide et moins gourmand en énergie. 150 milliards de kWh par année. C'est la consommation électrique mondiale des ordinateurs, qui s'accompagne accessoirement d'une facture mensuelle de plusieurs milliards de dollars. Réduire cette consommation, ne seraitce que de quelques pourcents, représente donc un enjeu économique et écologique majeur. C'est l'objectif de Kandou, la 1000ème invention de l'EPFL. Le SRI (Service des Relations Industrielles), responsable du transfert de technologies vers l'industrie vient en effet de recevoir sa millième invention à évaluer. La première gérée par le SRI concernait les cellules solaires du professeur Grätzel, lauréat du prix millennium Technology Prize en 2010. « L'EPFL protège les inventions prometteuses avant tout dans le but d'être utile à la société. » explique Gabriel Clerc, responsable du SRI.

Kandou, inventé par Harm Cronie et Amin Shokrollahi du laboratoire d'algorithme de l'EPFL, permet aux processeurs de communiquer

avec leurs périphériques (mémoires, imprimantes, écrans) de manière plus rapide et moins énergivore. Une petite révolution dans le domaine de l'informatique dont la solution vient…des mathématiques ! La suite sur :

#### <http://actu.epfl.ch/news/kandou> -1000eme-invention-de-lepfl/ Source : EPFL <http://www.epfl.ch/>

## **Congrès UBA 2011**

Le déroulement du Congrès de l'UBA est modifié.

La section TLS prépare le prochain Congres UBA / assemblée générale, qui aura lieu le 7 mai 2011.

Ce sera une journée agréable pour toute la famille, car il y auront aussi des animations pour la jeunesse.

Le programme sera différent que celui des années précédentes:

- >Le matin: conférences, commissions, cérémonie de remise des coupes
- >L'après-midi: assemblée générale
- >Toute la journée: animation pour la jeunesse
- >Toute la journée: émissions directes ATV.

Il y aura aussi un programme pour les accompagnants. Marc ON6HI, DM O-V

Source : info relayée par ON5FM

### **Analyseur logique à petit prix**

La société française Ikalogic basée à Limoges offre un petit analyseur logique à quatre canaux qui fait aussi office de générateur de signaux. Le prix de l'outil est aussi petit que ses dimensions, 59 € pour un exemplaire pré-assemblé. Si vous n'avez pas peur de souder, vous économiserez encore 10 €. Celui qui dispose d'un vaste stock de composants peut se contenter de la platine à 22 € avec seulement le microcontrôleur prémonté. Même si la société vous

encourage à réaliser votre exemplaire vous-même (le schéma est publié, tout comme la liste des composants), le produit n'est pas pour autant open source ou open matériel. Le code source n'est pas publié, le typon de la platine non plus.

![](_page_4_Picture_1.jpeg)

Le Scanalogic 2 est logé dans un petit boîtier bleu équipé d'une prise USB et d'un connecteur pour un câble à quatre sondes. L'analyseur à base d'un ATmega168 possède un tampon de 4x 256 kbit et sa fréquence d'échantillonnage maximal est de 20 Méch/s. Les quatre canaux ne sont pas uniquement des entrées pour mesurer des signaux logiques, ils peuvent aussi servir comme sorties pour fournir des signaux de test.

L'appareil communique par USB avec un ordinateur. Le logiciel (pour Windows) gratuit est assez étendu et chaque mis à jour rajoute de nouvelles fonctions. La version actuelle permet le décodage des bus SPI, I2C, 1-Wire et Maple et il comprend aussi le RS-232. Il est possible d'analyser des signaux MLI grâce à une fonction d'analyse Fourier. Les signaux mesurés peuvent être enregistrés et rejoués, ainsi l'analyseur peut servir comme simulateur ou générateur de signaux. L'utilisateur peut également créer ses propres signaux MLI ou à base de modulation FM pour tester des montages, des haut-parleurs, etc.

Tous les détails sur le site du fabricant <http://www.ikalogic.com/scanal> ogic2/ <http://www.elektor.fr/nouvelles/> analyseur-logique-a-petitprix.1608362.lynkx?utm\_source =FR&utm\_medium=email&ut m\_campaign=news Source : Elektor

#### **Twimo : les modules RF hautes performances d'Adeunis**

![](_page_4_Picture_7.jpeg)

Les liaisons sans fil prennent le pas sur le filaire en raison de leur incontestable facilité de mise en œuvre, même dans de nombreux domaines industriels. De nombreux fabricants développent des modules HF prêts à l'emploi, pour faciliter l'intégration de telles liaisons aux circuits existants les plus divers. C'est le cas de la société française Adeunis qui vient de présenter sa gamme Twimo aux<br>caractéristiques particulièrecaractéristiques ment intéressantes.

Tous les modules de la gamme fonctionnent dans les bandes ISM (433 MHz ou 868 MHz selon le cas) et peuvent délivrer une puissance HF qui selon les modèles s'étage de 10 mW à 500 mW. Cette dernière puissance d'émission permet des liaisons en champ libre de plusieurs km, ce qui est intéressant sur les sites industriels les plus étendus.

Côté intégration, et si la partie HF reste relativement classique avec une modulation de type GFSK et des débits variant de 10 kbits/s à 57 Kbits/s, ces modules sont également équipés d'un microcontrôleur STM32 à cœur ARM doté de très nombreuses interfaces standardisées : UART, I2C, SPI, convertisseur A/D et D/A etc. Ce microcontrôleur peut être livré programmé avec le logiciel prêt à l'emploi, développé par Adeunis, mais il peut également être fourni vierge afin que l'utilisateur y intègre sa propre application.

Cette intégration est facilitée par la fourniture de bibliothèques permettant de gérer de multiples modes de transmission : asynchrone, transparent, avec adressage, en mode répéteur, etc.<br>Malgré leur

Malgré leur richesse fonctionnelle, ces modules sont très peu encombrants du fait de leur réalisation en CMS et ne mesurent que de 16 x 26 mm à 16 x 32 mm pour les plus puissants d'entre eux.

## La suite sur

http://www.adeunisrf.com/fr/produits/25-modulestwimo/44-twimo.html Source : Elektor http://www.elektor.fr/nouvelles/ twimo-les-modules-rf-hautesperformancesd.1599348.lynkx?utm\_source= FR&utm\_medium=email&utm\_ campaign=news

#### **Nouveau langage de programmation graphique gratuit FlowStone v1.0 disponible**

La société DSP Robotics vient de lancer la première version de son nouveau logiciel FlowStone.

Il s'agit d'un environnement de programmation graphique pour applications complexes. Au lieu d'écrire du code à l'ancienne dans un éditeur de texte, FlowStone permet de glisser et déposer des blocs sur l'écran et de les interconnecter avec des fils. Chaque bloc correspond à une fonction qui peut être aussi simple qu'une addition de deux entiers et aussi complexe qu'un filtre Kalman, une transformation en ondelettes, voire beaucoup plus complexe encore.

Un langage graphique est plus facile à apprendre qu'un langage de programmation classique comme le C ou le BASIC. Un apprentissage s'impose pour arriver à quelque chose d'utile, mais cela se fait plus rapidement.

Le « code » source du programme est plus facile à comprendre, puisqu'il est

possible, si le programme a bien été conçu, de voir facilement ce qui se passe. C'est en le décomposant en blocs hiérarchiques que l'on rend (et garde) un tel programme lisible. Ainsi, à chaque niveau du programme, on crée donc des synoptiques simples et clairs.

FlowStone s'inscrit dans la lignée des langages de programmation graphique comme LabVIEW, Simulink ou encore Scratch.

![](_page_5_Picture_2.jpeg)

La version FlowStone FREE est gratuite. Il suffit de vous<br>inscrire pour pouvoir inscrire pour pouvoir télécharger le logiciel. Cette version permet de placer 10 000 composants et de communiquer avec une interface matérielle et par un port série. Des versions payantes, mais plus puissantes, Enterprise et Professional, sont également disponibles.

Téléchargez FlowStone ici : <http://www.dsprobotics.com/> Source: Elektor <http://www.elektor.fr/nouvelles/> nouveau-langage-deprogrammationgraphique.1577347.lynkx?utm\_ source=FR&utm\_medium=ema il&utm\_campaign=news

## *Les News de radioamateur.org*

**compilées par Bertrand, F-16541**

#### <http://www.radioamateur.org>

Si vous désirez avoir les nouvelles fraîches (et d'autres avant qu'elles ne soient périmées) consultez le site de radioamateur.org. Vous y trouverez bien plus que ces news !

**CQ WW 2010 : premier vainqueur en Europe depuis 1958 ?**

Cela fait 52 ans que le vainqueur du CQ WW SSB catégorie SOAB HP n'avait pas été européen, mais il semble que cette longue série ait été stoppée par le travail de Jeff Steinman, N5TJ qui opérait la station CR2X depuis les Açores. Jeff a annoncé un score de plus de 15 millions de points le mettant dans la position d'être seulement le quatrième gagnant du CQ WW SSB à partir de l'Europe, une position précédemment tenue par F8PI depuis 1958 !

![](_page_5_Picture_11.jpeg)

La suite en anglais sur le site Radio-sport.net [http://www.radio](http://www.radio-)sport.net/cqwwssb10\_post2.ht m

Les objectifs de CU2X/CR2X ont toujours été clairement affichés : "Disposer de la station mono opérateur la plus compétitive en Europe, compte tenu de la situation géographique, du QTH et de l'équipement". Sachant qu'il s'agit de la 2ème station mise en œuvre par Radio Arcala (OH8X)

<http://www.radioamateur.org/n> ewsradio/affiche\_newsradio.ph p?id=63, on comprend mieux qu'il y ait un "certain savoir

faire" et une volonté de gagner... Les antennes et la station de CR2X

<http://cu2a.radioarcala.com/Def> ault.aspx

Source : radioamateur.org (Auteur : F8BXI)

#### **Les proceedings de CJ de 2003 à 2009 en téléchargement**

Comme annoncé début Novembre par Michel, F5FLN, les Proceedings de CJ (Seigy) des années 2003 à 2009 ont été mis à disposition en téléchargement [\(http://cj.ref-](http://cj.ref-)

union.org) par Philippe, F6ETI. Ces OM souhaitent rééditer au format papier la première édition de 1991 pour les 20 ans de cette réunion dédiée aux THF. Ceci sera fait sur commande, le tout dépendant du nombre de personnes intéressées. Si vous l'êtes, vous pouvez contacter Michel, F5FLN en direct (coordonnées mail sur le site HyperFr)

Pour de plus amples informations, inscrivez-vous à la liste de diffusion Hyper FR Yahoo Groupes. [\(http://fr.groups.yahoo.com/gro](http://fr.groups.yahoo.com/gro)

up/hyperfr/ ) Source : News Radioamateur.org Auteur : F8BXI

#### **Un trio de nouveaux satellites en orbite !**

![](_page_5_Picture_24.jpeg)

Trois nouveaux satellites d'une université de recherche ont été mis en orbite Vendredi dernier à bord d'une fusée Minotaur en tant que charge NASA. Les trois satellites utilisent des fréquences radioamateurs et ces derniers sont invités à participer à leurs missions en monitorant les fréquences et en collectant des données.

es deux FASTRAC sont des nanosatellites relativement petits, construits par les étudiants de l'Université d'Austin, Texas. Ils entreront en orbite comme un seul objet mais se sépareront en un FASTRAC 1 connu sous le nom de "Sara Lily" et un FASTRAC 2 qui portera le nom de "Emma" Les deux satellites utilisent des communications en 1200 et 9600 bps en AX25 avec 1W de puissance et pourront donc être reçu avec une antenne

VHF ou UHF omnidirectionnelle et les données décodables avec les logiciels et matériel habituels utilisés en packet radio. Après la fin de leur mission scientifique, les satellites seront reconfigurés pour fonctionner en relais APRS radioamateur.

Les radioamateurs sont invités à créer un compte gratuit sur le site de FASTRAC et à entrer les données de télémétrie. Les rapports de la mission sont aussi disponibles via une page FASTRAC sur FaceBook.

Le troisième satellite et un CubeSat RAX (Radio Aurora Explorer). Il a été conçu et construit à l'Université de Michigan par des étudiants en coopération avec le SRI International. L'objectif premier de la mission est d'utiliser un récepteur radar embarqué utilisée en conjonction avec un puissant radar situé en Alaska pour étudier une anomalie de formation d'un plasma connu pour causer la scintillation des signaux radio en UHF et audessus.

Le satellite utilisera l'indicatif RAX-1 et enverra des données de télémétrie sur 437.505 MHz. Les radioamateurs sont invités à télécharger le logiciel gratuit de décodage de la télémétrie (pour Windows, Mac OS X et Linux) et à soumettre leurs rapports sur le site de la mission.

Tous les liens sont disponibles sur la page News de Radioamateur.org

<http://www.radioamateur.org/n>

ewsradio/affiche\_newsradio.ph  $p$ ? $id = 156$ &cat\_ $id = 8p = 1$ 

Source : News Radioamateur.org Auteur : F8BXI illustration http://fastrac.ae.utexas.edu/our satellites/overview.php

#### **Abandon du Code Morse au Japon...**

![](_page_6_Picture_9.jpeg)

Le 22 Novembre 2010, le Ministère des Affaires Internes et de la Communication a annoncé une requête pour commentaire publique concernant l'abandon de la connaissance du Code Morse à l'examen radioamateur.

L'examen de télégraphie avait été assoupli au Japon en plusieurs étapes :

- En 1996, l'obligation de l'examen de télégraphie a été abandonnée pour les certificats de Classe 1
- En 2005, la vitesse requise était passée de 60 à 25 cpm pour la Classe 1 et de 45 à 25 pour la Classe 2, et le test avait été supprimé pour la Classe 3 qui était à 25 cpm

Aujourd'hui, c'est l'abandon total qui est envisagé. Le Ministère acceptera les commentaires jusqu'à la fin

Décembre 2010. Cela demandera encore quelques

mois pour finaliser et cela deviendra officiel, probablement vers le printemps 2011. Source : News Radioamateur.org Auteur : F8BXI

**Le QRP ARCI va fêter son 50ème anniversaire !**

![](_page_6_Picture_18.jpeg)

L'année 2011 marquera le 50ème anniversaire du QRP ARCI (Amateur Radio Club International). En 1961, il a débuté comme un club où la puissance était limitée à 100 W afin de réduire le QRM et s'est transformé en un groupe d'opérateurs, randonneurs, constructeurs, et contesters, qui poursuit cette grande activité avec cinq watts ou moins.

Une des activités qui marqueront cet anniversaire sera l'utilisation de l'indicatif du Radio Club dans les 50 États, Porto Rico et le District de Columbia pendant toute l'année 2011.

La suite sur le site du QRP ARCI

<http://www.qrparci.org/content> /blogcategory/1/118/ Source :

News Radioamateur.org Auteur : F8BXI

## **Activités OM**

## *Special Event Radio Station ON66CLM*

*Postbus 1006 - B-8300 KNOKKE-HEIST - BELGIE*

Le 1<sup>er</sup> novembre 1944, Knokke fut libérée par l=armee Canadienne à l'issue de combats épuisants, livrés sur la côte Belge. Chaque année, durant la **semaine Canadienne,** les habitants de Knokke commémorent les nombreux soldats Canadiens tombés dans cette bataille.

Pour la 25<sup>ième</sup> année consécutive, les radioamateurs de la section ONZ de l'UBA apportent leur concours à cette semaine Canadiennne.

La station spéciale ON66CLM (le suffixe signifie **C**anadian **L**iberation **M**arch) sera active jusqu'au **31 decembre 2010**.

La station sera active sur les fréquences suivantes :

![](_page_7_Picture_247.jpeg)

Cette année, les opérateurs de **ON66CLM** seront assistés par des membres du B**AFARA** (Belgian Air Force Amateur Radio Association). Une nouveauté est la participation d'une section visiteuse qui animera la station pendant une journée.. Ainsi, la station sera opérée chaque jour par d'autres intervenants.

Comme auparavant, chaque amateur ou écouteur qui a un contact avec la station, peut se procurer le diplôme en six couleurs de la

station Radio Spéciale ON66CLM pour la somme de 5€

La station de **ON66CLM** peut être visitée dans les locaux de la section **ONZ**, située à **'t Walletje 50c à Knokke-Heist.**

ON66CLM

email: <mailto:info@on4clm.be> website: <http://www.on4clm.be> Postbox 1006 B-8300 KNOKKE-HEIST

## *OM de tous les pays, communiquez-nous vos annonces d'activités ainsi que leur compte-rendu, nous les publirerons bien volontiers dans QSP !*

## **Notre grand concours !**

Le règlement a été publié dans le numéro (04) du mois passé disponible ici :

<http://www.onham.com/nmr/telechargements.ht> ml?func=fileinfo&id=199

**Pour rappel :** Le dossier doit nous parvenir par E-mail pour le 17 décembre 2010 à minuit GMT, la date de l'E-mail faisant foi. Adresse d'envoi : [on5fm@uba.be](mailto:on5fm@uba.be) ou à [on5fm@advalvas.be](mailto:on5fm@advalvas.be) qui est une adresse de dégagement en cas de problème d'acheminement.

D'autre part, vous pouvez aussi participer au concours de Circuit Cellar doté de 10.000 \$ de prix !

## *Des idées ?*

Il y en a des tonnes ! Et des OM qui n'attendent que cela. En voici quelques unes qui sont tout à fait à la portée du MBED.

### **Re-codeur RTTY**

Un « recodeur » convertissant le 45 bauds RTTY en provenance d'un ancien modem en un signal sonore à injecter dans la carte son. Ainsi, on bénéficie de l'exceptionnel filtrage des anciens modems de style Tono, SP6 et autres. Pour les modems intelligents, il peut envoyer les commandes comme le ferait le programme DOS d'origine.

### **Décodeur RTTY**

Pour nos SWL : il se branche à la sortie d'un modem sortant du 45 bauds, 5 bits et affiche le résultat sur un écran avec mémorisation en ASCII éventuellement.

### **Oscilloscope RTTY**

La méthode de la croix était la plus pratique et la plus précise. Ca peut se faire sur un LCD graphique.

## **CAT indépendant**

Nos PC sont pilotables à distance par un PC. Pourtant un ordinateur n'est pas vraiment nécessaire. Un Mbed, un écran (commandé en I²C) et un petit clavier. Vous pouvez ainsi ajouter un accès simple aux fonctions enfouies dans la profondeur des menus de votre transceiver. Vous pouvez même y mettre différentes configurations selon les conditions.

### **Générateur – décodeur CW**

Il est simple de générer de la CW au départ d'un clavier. On peut mettre des messages en mémoire et les reproduire quand on veut.

Quant au décodage, il suffit de se procurer un de ces décodeurs CW en kit (Velleman) et d'interpréter les datas qui sont envoyés à l'afficheur LCD

#### **Générateur RTTY de brag-tapes**

Comme pour la CW, on peut enregistrer des brag-tapes (courts messages) et les envoyer en RTTY (il suffit de générer les tonalités et de les envoyer à la prise micro du TX en parallèle avec la sortie RTTY de la carte-son du PC). Ces<br>messages peuvent être confortablement être confortablement affichés en permanence sur un écran LCD et envoyés en temps voulu.

#### **Régénérateur CW**

Avec nos keyers, la CW est devenue d'une précision numérique. On peut donc se synchroniser sur le rythme de la manipulation (comme le font les décodeurs morse) et compléter les points et les barres tronquées par le QRM ainsi que les espaces qui seront débarrassés des parasites. Le tout sera ainsi sorti du souffle et du bruit.

### **Synchronisateur CW**

Pas toujours facile de se caler sur la bonne tonalité en réception. S'il y a un filtre DSP à bande très étroite (100Hz, par exemple) ou un filtre BF à 80Hz dans la ligne haut-parleur, on peut se trouver rapidement hors bande. Un afficheur à ''zéro central'' permettra de capturer l'émission et de la centrer à quelques Hz près.

#### **Adaptateur panoramique**

Selon un principe similaire, on peut afficher une portion de la bande sur un écran graphique. Pratique pour les pile-ups en CW

### **Logbook portable**

Et pourquoi pas un petit logbook de tous les jours qui évitera d'allumer le PC (surtout si celui-ci n'aime pas la HF !)

Mémorisation des datas sur une clé USB ou une mémoire quelconque puis transfert à votre software favori sur votre PC

### **VFO secondaire à mémoires**

Avec scanning, etc. Ce sera un simili-VFO numérique via le port PC du TX Mais il aura plus de possibilités que le VFO d'origine et sera plus aisé à manipuler.

#### **Stabilisateur de fréquence pour VFO**

Le Mbed est programmé en fréquencemètre. Il surveille la fréquence de sortie et lorsqu'elle change, il envoie une tension sur une varicap pour la ramener à sa valeur initiale. On peut y ajouter un RIT et un XIT

### **Cadran numérique**

C'était si sympa, l'analogique ! Pourquoi pas en recréer un numérique (un comble !) en en dessinant un sur un écran LCD graphique. Ainsi, la bande apparaît ''en vrai'' sur l'écran, avec ses sous-bandes, ses fréquences réservées, etc.

#### **Galvanomètre numérique-analogique**

Ca peut se faire aussi pour un galvanomètre : une échelle graduée en haut et un affichage numérique en bas. C'est tellement plus pratique

quand on doit régler une tension ou un courant !

#### **Oscilloscope numérique**

Avec un écran LCD graphique, on peut faire un petit oscilloscope spécialement dédié à nos applications et nos mesures OM. Tellement pratique pour vérifier un signal quelconque...

### **Générateur de fonction**

On peut générer toutes sortes de sons avec le Mbed. On peut ainsi même faire un générateur double-ton pour régler un TX SSB ou un générateur de tensions calibrées pour tests BF via la prise micro.

Et il y en a encore bien d'autres. A vous de faire travailler vos méninges !

ON5FM

## **Concours : Des prix pour les OM et les développeurs**

Le concours de développement d'applications OM basées sur le module « mbed » fera plus qu'offrir un module ARM mbed aux 10 projets sélectionnés ! Les sponsors – ARM, ses partenaires NXP, Sparkfun, Starboard, CoolComponents et le constructeur d'équipement audio professionnel Plantronics dotent généreusement le concours.

Les 10 lauréats sélectionnés pour réaliser le projet qu'ils auront préalablement décrit (à soumettre pour le 17 décembre 2010) pourront choisir suivant l'ordre de leur classement déterminé par le jury de QSP-Revue parmi une dizaine de prix :

- 1) Module GPS SUP 500F et une carte de base « Start board Orange » avec un module ARM mbed
- 2) Carte de développement de base « Start board orange » munie d'un module ARM mbed
- 3) Carte de développement de base « Start board cool » munie d'un module ARM mbed
- 4) Carte de développement de base « Start board cool »
- 5) Module récepteur GPS SUP 500F
- 6) Module ARM mbed
- 7) Module ARM mbed
- 8) Casque Plantronics EncorePro stéréo

9) Casque Plantronics EncorePro mono 10)Casque Plantronics Gamescom

## *Quelques détails descriptifs…*

## **Le Module GPS SUP500F**

C'est un récepteur GPS intégré qui simplifie la réalisation

d'applications intégrées (les OM intéressés par l'APRS, le STAR et autres conceptions de géolocalisation seront ravis !) Le récepteur à

![](_page_9_Picture_29.jpeg)

65 canaux mesure 22 x 22 mm. Il pèse 9g à une sensibilité de – 161 dbm et dispose de circuits de détection t de suppression multipath. Il s'alimente entre 3 et 5.5 V. Il génère des données NMEA0183 avec un transmission série à 9600 bps. Le temps d'acquisition à froid est de 229 secondes, il est de 1 seconde à chaud. Le convoluteur effectue 8 millions d'hypothèses Temps/Fréquence par seconde. La transmission des mises à jour à peut s'effectuer, en fonction de la qualité de la configuration des satellites, à la fréquence maximale de10 Hz. Information détaillée URL :

<http://www.sparkfun.com/products/9758>

**Carte de développement de base « Start board orange »**

![](_page_10_Picture_1.jpeg)

Elle accueille le module ARM mbed. La carte est munie d'un soquet SD pour loger une extension de mémoire/programme/données amovible. Un espace de montage spécifique pastillé est logé sous l'afficheur LCD 2 lignes de 16 caractères. Des connecteurs facilitent la liaison vers le monde extérieur - Internet RJ45 et USB ainsi qu'une alimentation électrique externe via un connecteur coaxial. Plus de détails via l'URL

<http://mbed.org/cookbook/StarBoard-Orange>

**La carte de développement de base Startboard Cool**

![](_page_10_Picture_5.jpeg)

Elle accueille le module ARM mbed. Elle dispose d'un soquet d'extension mémoire au format mini SD. Elle dispose également de connecteurs facilitent la liaison vers le monde extérieur - Internet RJ45 et USB ainsi qu'une alimentation électrique externe via un connecteur coaxial. Plus de détails via l'URL : <http://mbed.org/cookbook/Cool-Components->Workshop-Board

#### **Les casques Plantronics**

Nous suggérons aux OM désireux de se remémorer les particularités des casques Plantronics EncorePro de se référer à l'excellent article de test produit par Roland de ON4RMW publié dans la revue NMRevue de décembre 2009 (numéro 70) que tout le monde peut télécharger gratuitement depuis le site [www.onham.com](http://www.onham.com) : <http://www.onham.com/nm>

r/telechargements.html?fu nc=fileinfo&id=181.

![](_page_10_Picture_11.jpeg)

![](_page_10_Picture_12.jpeg)

Les micro casques Plantronics Pro destinés aux professionnels de centres d'appels téléphoniques ont une<br>courbe de réponse courbe de réponse adaptée à la voix. Pour

satisfaire le confort d'usage des collaborateurs qui passent leur journée « casqués », l'ergonomie de la conception mécanique et technique des casques Plantronics Pro est particulièrement soignée. Un connecteur rapide facilite le branchement du casque vers un équipement audio muni de jacks (micro/écouteurs) avec des jacks 3,5 mm. Les casques Plantronics Pro seront appréciés par les OM qui pratiquent le contest SSB longue durée. Plantronics offre une version équipée de deux oreilles (qui procure une meilleure isolation acoustique vers l'environnement local et une version avec un seul écouteur pour maintenir une écoute locale.

[http://www.plantronics.com/europe\\_union/fr/pro](http://www.plantronics.com/europe_union/fr/pro) ducts/contact-centre/corded-officeheadsets/encorepro-family

### **Le micro-casque Gamescom 377**

Il est équipé d'écouteurs ouverts doté de la technologie Dolby® pour offrir un avantage audio sans pareil. Il se connecte aisément au PC ou Mac grâce à sa carte son USB Dolby® et reproduire le signal audio en7.1. Une connexion analogique jack 3,5 mm est également disponible. La monture ultralégère et les

![](_page_10_Picture_18.jpeg)

écouteurs « coquille » très confortables sont spécialement conçus pour redistribuer la pression offrent tout le confort dont vous avez besoin pour de longues heures de QSO. Le micro camouflable se replie facilement lorsque vous ne l'utilisez pas, pour une liberté totale lorsque l'on écoute de la musique ou que l'on regarde un DVD.

- Son Surround, 7.1
- Ecouteurs stéréo ouverts de 40 mm
- Perche micro camouflable
- Perche du micro télescopique, totalement réglable - Micro antibruit
- Réglage des commandes sur le cordon
- Serre-tête, monture ultralégère et écouteurs avec coussinets doux

Plus d'information à l'URL :

[http://www.plantronics.com/europe\\_union/fr/sea](http://www.plantronics.com/europe_union/fr/sea) rch/index.jsp?term=gamecom&page=1&siteSe achSubmit=Lire

Nous souhaitons à tous les OM plein succès et un bon amusement.

## **Interfaces pour microcontrôleurs**

Ce qui distingue un microprocesseur d'un microcontrôleur est l'assemblage sur une même puce d'un système de calcul (microprocesseur) et d'adaptateurs d'interface au monde extérieur. Le microcontrôleur est au service d'une fonction dédié, d'une action spécifique. C'est la « richesse » de l'action – Performance du calculateur (fréquence de l'horloge, largeur du bus - donc de la taille de mémoire directement adressable) et à propos du monde extérieur : nombre de contacts binaires, conversion analogique/numérique et précision de cette dernière, conversion numérique/analogique et précision de cette dernière, génération d'impulsions modulable en largeur (PWM - Pulse Width Modulation) pour générer des sons variables, une vitesse de rotation de moteur DC, etc. et l'adaptation directe à divers systèmes de bus standardisés (I²C, SPI, USB, Ethernet, CAN, Série, etc.) qui déterminent le choix du modèle de microcontrôleur.

## *Traduction des acronymes inhabituels*

## **I²C**

 $PC$ , pour Inter Integrated Circuit</u> Bus, inspiré par Phillips/NXP est un bus série utilisé, en général, pour la communication entre différents composants **BI** électroniques. En utilisation

![](_page_11_Picture_10.jpeg)

courante, le débit de données et de 10 à 100Kbits/s mais permet d'atteindre des débits allant jusqu'à 3,4Mbits/s pour les versions d'I'C les plus récents. C'est un bus synchrone sur 3 fils : un signal de donnée (SDA), un signal d'horloge (SCL) et un signal de référence (masse). Jusqu'à 112 composants peuvent communiquer sur le bus PC. Il existe plusieurs circuits très intelligents (pilotage d'affichage LCD, montre/calendrier, circuits audio, circuits d'extension du bus, etc.)

Une liaison SPI (pour Serial Peripheral Interface) est un bus de donnée série synchrone baptisé ainsi par Motorola, et qui opère en Full Duplex. Les circuits communiquent selon un schéma maître-esclaves, où le maître s'occupe totalement de la communication. Plusieurs

esclaves peuvent coexister sur un bus, la sélection du destinataire se fait par une ligne dédiée entre le maître et l'esclave appelée chip select.

## **Le bus CAN**

Le bus CAN (Controller Area Network) est un bus série multiplexé, né de la collaboration entre l'Université de Karlsruhe et Bosch, présenté avec *Intel* en 1985. Il est surtout utilisé dans le secteur de l'automobile. Le multiplexage permet d'installer sur des lignes parallèles (un bus) un grand nombre de calculateurs qui communiqueront à tour de rôle. Cette technique élimine le besoin de câbler des lignes de point-à-point et de limiter le volume de câblage. Dès qu'un système (voiture, avion, réseau téléphonique…) atteint un certain niveau de complexité, l'approche point-à-point devient impossible du fait de l'immense quantité de câblage à installer et de son coût (en masse, matériaux, main d'œuvre). Cette approche a permis l'intégration de nombreux calculateurs et capteurs distribués dans tout le véhicule, et des prestations correspondantes (baisse de consommation, dépollution, sécurité active/passive, confort, détection des pannes…), tout en limitant le volume de câblage. Les véhicules actuels peuvent comporter jusqu'à une centaine de microcontrôleurs (activation des moteurs de vitres, conditionnement d'ambiance à bord, gestion multimédia, affichage des paramètres de conduite/tableau de bord, gestion motrice – carburation, combustion/pollution, assistance au freinage (ABS), anti roulis (ESP), etc.

### **L'Universal Serial Bus (USB)**

L'Universal Serial Bus (USB) est une **norme** relative à un bus informatique en transmission série qui sert à connecter des périphériques informatiques à un ordinateur. Le bus

![](_page_11_Picture_18.jpeg)

USB permet de connecter des périphériques à chaud et en bénéficiant du Plug and Play. Il peut alimenter certains périphériques en énergie, et dans sa version 2, il autorise des débits allant de 1,5 Mbit/s à 480 Mbit/s. La version 3 propose des débits jusqu'à 5 Gbit/s, proches des 6 Gbit/s du SATA 3. Via le bus USB, il est aisé de communiquer des données à un PC et assurer l'affichage des résultats à l'aide d'une application graphique programmée par un programme PC, c'est vraisemblablement moins onéreux que d'implanter un affichage LCD spécifique…

Ethernet est un protocole de réseau local à commutation par paquets. Bien qu'il utilise la couche physique (PHY) et la sous-couche Media Access Control (MAC) du modèle OSI, le protocole Ethernet est classé dans la couche de liaison, car les formats de trames que le standard définit sont normalisés et peuvent être encapsulés dans des protocoles autres que ses propres couches physiques MAC et PHY. Ces couches physiques font l'objet de normes séparées en fonction des débits, du support de transmission, de la longueur des liaisons et des conditions environnementales. L'Ethernet et l'Internet étant très proche (Sic) c'est via ce mode de transmission que l'information du microcontrôleur peut être véhiculée par l'Internet, donc d'offrir un accès à toute plateforme connectée via ce mode. Ici où ailleurs, sur ordinateur de table, portable ou en smartphone en poche…

### **La RS232**

Ligne « Série » : faut-il encore présenter la norme RS 232 ? L'attaque d'un MoDem ? Bref, une norme

![](_page_12_Picture_4.jpeg)

de transmission populaire qui ne demande qu'un adaptateur de niveau (Max 232 par exemple ou une combinaison de transistors pour offrir le même office). Cette norme est très populaire au sein du monde Radioamateur. Elle mérite dès lors votre attention !

Lignes « Parallèles » : ce sont celles qui bénéficient de l'attention la plus intense des développeurs d'applications « microcontrôleurs ». En effet, les lignes parallèles peuvent être actives en entrée (lire un interrupteur) ou en sortie (allumer une LED, piloter un IGBT – une commutation numérique basse tension vers une alimentation secteur alternatif 230 VAC). Parce que le microcontrôleur est cadencé avec une fréquence multiple du MHz (qui peut s'approcher du Ghz ! ) il est possible de basculer une ligne en entrée ou en sortie à ces fréquences sinon d'implanter des boucles de temporisation histoire de maintenir la LED allumée à la fréquence de la perception rétinienne de 20 ms. Les lignes parallèles assurent la lecture d'un clavier ou d'un affichage LCD scanné en lignes/colonnes.

## *Conversions et capteurs « intelligents »*

**Les lignes parallèles**

![](_page_12_Picture_9.jpeg)

Les lignes parallèles lisent une « fréquence » et dès lors, tous les systèmes de conversion vers ce paramètre permettent, par exemple, de lire une tension (conversion tension/fréquence) et les apparentés (courant, résistance), les paramètres physiques standards : température (variation de tension via un convertisseur T°/tension), luminosité (convertisseur Lux/tension – Phototransistor, LDR), colorimètre, mesure de l'humidité relative, mesure de distance ultrasonique, mesure de distance infrarouge, détection de présence par infrorouge (PIR), vitesse du vent (moteur DC Brushless qui génère une tension en fonction de la vitesse de rotation), magnétisme (capteur à effet Hall), boussole magnétique, mesure de<br>l'orientation du vent (des capteurs l'orientation du vent (des capteurs phototransistors devant un disque préparé suivant le code Gray (un codeur optique Gray est un capteur angulaire ou un capteur linéaire. Ce capteur transmet l'angle ou la distance mesurée par une information numérique). L'actualité nous confronte au pilotage d'applications par modification de position (gyroscope à 2 ou 3 axes) ou en déformation (jauge de contrainte, qui permet aussi la mesure de masse : balance) ou en déplacement (accéléromètre). Les Om porteront peut-être leur attention sur les modules de réception GPS ou les capteurs de codes d'identification par radiofréquences (RFID). La majorité de ces capteurs sont proposés de manière à communiquer le résultat de leur mesure sous une forme numérique, via un bus standardisé ou par l'intermédiaire de lignes parallèles. Une consultation plus détaillée des circuits proposés par les fondeurs de circuits intégrés devrait vous aider à traduire la grandeur à mesurer et de la rendre accessible par un microcontrôleur.

Vu ces aptitudes, le microcontrôleur transforme en appareil de mesure, il traduit les grandeurs mesurées en valeurs numériques, et est alors en mesure de traiter celles-ci via le calculateur numérique et logique (microprocesseur) pour les afficher, les transmettre ou engendrer une action « motorisée ». Un exemple : l'accord d'une antenne en boucle est lié à un réglage de condensateur variable. Le microcontrôleur peut mesurer le TOS (à la fréquence d'horloge du microcontrôleur), activer un moteur (D, pas à pas, largeur d'impilsion pour piloter un servo mécanisme de radiocommande) de manière à rapidement déterminer le sens de l'accord (Augmentation ou diminution du TOS mesuré) et finalement atteindre une valeur minimale. Le tout étant effectué à distance (moins de risque d'exposition au rayonnement électromagnétique

et qualité d'accord proportionnelle à la précision de la mesure, 8, 16 ou 32 bits !). CQFD.

## *L'avantage du microcontrôleur…*

Aujourd'hui le microcontrôleur mesure un TOS, demain il mesurera une tension, plus tard, il commutera des relais d'un ATU ou enverra un code DTMF pour modifier le fonctionnement d'un relais UHF-VHF-SHF. C'est toujours un microcontrôleur qui, grâce à un programme standardisé (rédigé, par exemple, en « C »), fait travail. On emploie une technique uniformisée de moins en moins onéreuse, on fait appel à une programmation usuelle pour définir une activité différente.

### **Un autre avantage :**

l'OM peut facilement assembler les éléments constitutifs (aisément accessible et disponibles) pour réaliser un circuit et une action dont il est le concepteur et le programmeur. Il ne dépend plus d'un projet industriel. Autrement dit, à côté des montages d'antennes, il y a du pain sur la planche !

Bonnes bidouilles programmables !

Luc de ON4ZI

## **Points de suite**

## *La mini FD Carolina*

## *Expérimentation de ON4LGD qui montre que d'autres bandes sont couvertes !*

Voici quelques mesures faite avec l'antenne mini FD carolina fabriquée en fil (fil de bobinage moteur) verni de 2mm de diamètre.

Le balun est monté avec deux tubes en ferrite récupérés sur des câbles d'écran de PC. Rapport 4/1.

La self est constituée d'un tube PVC de 40mm de diamètre sur lequel est enroulé 50 spires de fil de Cu de 0,7 mm. Le LC mètre indique 82 µH.

Le choke-balun est un tore violet assez tendre à la lime!!! Je le changerai contre un autre qui me semble plus approprié.

Le RG213 qui relie l'antenne au coupleur mesure environ 30 mètres.

Mesures avec le ROS mètre incorporé au FT897 avec 10 watts de puissance et le LDG Z100 déconnecté.

- $-3,5 = 2,9$ .  $3,6 = 2$ .  $3,7 = 1,5$   $3,8 = 1,7$
- 7 à 7,100 l'aiguille ne bouge pas.
- $-10,350 = 3$
- $-14 = 1,2 \ 14,100 \land 14,350 = 1,5$
- $-18$  à 18,165 = 1,7
- $24,890 = 1,7$  24,990 = 1,5
- $-21 = 2$  21,100 = 2,2 21,300 = 2,5
- 28 à 29,7 : l'aiguille ne bouge pas.
- $-50$  à  $52 = 1.2$
- $-144 = 1,5$  à  $146 = 1,7$  La différence de mesure du S mètre à la réception est due à l'horizontalité de l'antenne.

## *Mesure faite avec le MiniVNA*

Voir graphiques page suivante

Je n'ai fait apparaître que trois courbes pour plus de clarté. A noter une différence entre les mesures au ROS mètre et les courbes VNA. MAIS quand je pousse la puissance à 100 Watts les valeurs du ROS mètre se rapprochent très fort des courbes VNA\*. L'idéal serait d'avoir un PC portable et faire les mesure au plus près de l'antenne. Pour infos l'antenne est tirée d'est en ouest à une hauteur de +- 12 mètres près de la maison et 11 mètres près du mat basculant. En dessous 2 fils en inox pour sécher le linge, longueur +- 15 mètres. En perpendiculaire par rapport à l'antenne un toit de hangar en tôles ondulées d'une surface de +- 100 m² qui me gêne côté Sud.

ON4LGD Jacques

\* Cela était dû à la saturation des tubes en ferrites du balun qui étaient sous dimensionnés. Une fois changés, la situation est devenue normale pour 100W également.

![](_page_14_Figure_0.jpeg)

#### Graphique pour le 80m

![](_page_14_Figure_2.jpeg)

Graphique pour le 40m

![](_page_15_Figure_0.jpeg)

### Graphique pour le 20m

![](_page_15_Figure_2.jpeg)

Graphique pour le 17m

![](_page_16_Figure_0.jpeg)

![](_page_16_Figure_1.jpeg)

![](_page_16_Figure_2.jpeg)

Graphique pour le 12m

![](_page_17_Figure_0.jpeg)

Graphique pour le 10m

![](_page_17_Figure_2.jpeg)

Graphique pour le 6m

![](_page_18_Figure_0.jpeg)

## Graphique pour le 2m

Elle fonctionne aussi sur toutes les bandes WARC et même sur le 6 et le 2m ! Impensable. Pourtant, les mesures sont là et ont été effectuées avec un appareil sérieux et fiable. Ceci dit, il n'est pas certain que le fonctionnement soit transcendant en VHF car il doit tout de même y avoir des pertes dans le balun…

Un autre OM n'a pas pu obtenir un ROS satisfaisant sur le 80m. Nous n'arrivons pas à en cerner le motif.

D'autres OM en ont entrepris la construction. Nous aurons les résultats de leurs mesures et leurs impressions. Il apparaît toutefois qu'il faut respecter les dimensions données, la taille des tubes en ferrite du balun et, surtout, réaliser le balun préconisé et non un autre ; surtout sur T200-2 car, avec ce tore en poudre de fer, elle fonctionnera très mal sur les bandes basses et probablement sur les autres bandes aussi. De

![](_page_18_Figure_6.jpeg)

# **L'installation électrique du shack**

![](_page_19_Picture_1.jpeg)

Quand le shack a été aménagé, nous avons décidé de simplifier les choses au maximum ; la sécurité étant au prorata. Ainsi donc, il n'y a que deux prises de courant : une pour le radiateur d'appoint et une... pour tout le reste !

## *Construction*

A la prise "labo", nous avons branché un petit bloc multiprises.

Nous avons ensuite fixé des planches au mur, à bonne hauteur. Là-dessus, nous avons vissé tout ce que nous avons pu récupérer comme vieilles prises de courant. Souvent ce sont des ancêtres vieux de 50 ans et plus mais les contacts étant bien nettoyés, elles servent comme des neuves. Le budget de votre installation sera ainsi allégé. Vous pouvez faire le tour du shack si vous voulez ! Chacune des planches est terminée par un cordon avec terre récupéré sur un électroménager défunt et se branche sur le bloc multiprise principal. Une des planches sert à la station proprement dite, une seconde sert à l'informatique et une troisième aux appareils de mesure et au fer à souder.

## *Prudence*

Je sais, ce n'est pas le bon exemple à donner aux jeunes (et aux moins jeunes), mais nous savons tous calculer le courant total et prendre

nos disposition pour que le courant maximum admissible ne soit pas dépassé, n'est-ce pas ? D'ailleurs, un fusible automatique adéquat (ils sont infiniment plus rapides que les thermiques) placé juste après la prise principale protégera le tout en cas de gaffe et vous l'aurez sous la main pour le resetter. Un seul fusible peut être mis sur la phase. Il suffira -même si deux fusibles sont nettement préférables- mais ne lui faites jamais confiance ! La prudence s'impose en permanence et il n'a qu'au cinéma que les casse-cous s'en tirent à chaque fois indemnes.

Tout est équipé de mises à la terre, une bonne terre efficace et totalement indépendante de la terre HF de la station. Un disjoncteur différentiel de 30mA est placé sur toute l'installation du QRA

## *Sécurité*

Un interrupteur coupe le courant sur la planche informatique pour isoler cette installation des décharges lors des orages. Il y a d'ailleurs un boîtier parafoudre de très bonne qualité (il faut y mettre le prix). Un autre interrupteur coupe le courant vers les appareils de mesure et le fer à souder pour ne pas les laisser sous tension (risques d'incendie). Une lampe de bureau y est raccordée et sert ainsi de témoin.

La fiche principale est munie d'un anneau "d'arrachage". Vous pouvez même y ajouter une

cordelette munie d'une poignée quelconque pour faciliter son extraction en cas d'urgence ou de panique. Ou d'accident de personne...

![](_page_20_Picture_1.jpeg)

## *Protection contre les effets de la foudre*

En cas d'orage subit, il suffit de tirer sur cet anneau pour extraire la fiche et, ainsi, protéger tout ce qui se trouve en aval. N'oubliez pas non plus de débrancher les antennes et la terre HF car une décharge sur la maison peut faire énormément de chemin dans toute l'installation électrique et même passer d'une maison à l'autre ! Si votre terre HF est restée branchée, le courant de la foudre trouvera là une échappatoire vers le sol et il trouvera bien vite le bon chemin en fusillant tout sur son passage! Conseil : après un violent coup de foudre, vérifiez toujours, à l'ohm-mètre, les condensateurs placés à l'entrée des RX mais aussi des TX restés raccordés à leur antenne; ils sont souvent percés ! Avec un TX ou un linéaire à lampes, la haute tension peut aller se balader sur l'antenne. Pour les oiseaux, ce n'est pas grave mais pour les mammifères qui ont les pieds sur terre, il en va tout autrement...

## *Améliorations*

Vous pouvez construire un coffret et y mettre un voltmètre et un ampèremètre alternatifs. On les reconnaît facilement au fait que leur échelle est comprimée au début.

On peut réduire la consommation d'électricité en remplaçant le bloc multiprises par trois au quatre interrupteurs (bipolaires si possible) afin de couper les lignes inutilisées : il y a souvent des alimentations dont le transfo est en permanence sous tension. Un lampe quelconque servira de témoin de mise sous tension et vous évitera de les oublier. Avantage du système : vous laissez tout sous tension et, ainsi, tout ce dont vous aurez besoin s'allumera dès que l'interrupteur sera tourné !

## *Conclusion*

Cet installation n'est pas vraiment réglementaire aux yeux des fournisseurs d'électricité. Néanmoins, elle offre beaucoup plus de sécurité que les blocs multiprises que nos juniors placent bout à bout dans leur chambre avec leurs câbles qu'ils piétinent joyeusement -quand ils ne les écrasent pas avec un meuble !

Néanmoins, ne faites pas cette installation pour leur usage personnel telle que décrite ou alors protégez le tout soigneusement avec des disjoncteurs judicieusement dimensionnés et situés hors de leur portée et à l'abri de leurs bricolages ! Et surtout faites une installation réglementaire, avec des composants agréés, en parfait état et de bonne qualité. Vous, vous savez ce que vous faites car vous êtes électronicien ; eux, ils pensent que vous pouvez tout faire et... réparer toutes les gaffes (ou, au pire, que votre assurance incendie le peut).

ON5FM

![](_page_20_Picture_11.jpeg)

Ecouter du DX en petites ondes et grandes ondes vous intéresse ? Allez donc visiter ce site : <http://www.am-dx.com.>Vous y trouverez des quantités d'infos, des bancs d'essais de RX, des articles, des études ,etc. Malheureusement tout en US ; non pas seulement pour la langue mais aussi pour les listes de stations, les mesures qui ne sont pas métriques, les

récepteurs présentés qui ne sont pas toujours disponibles en Europe, etc. On y trouve même un calculateur de loop P.O – G.O, et on y parle des ondes ultra-longues (<100KHz)

Il y a de quoi passer de longues heures à visiter ce site et ceux dont les liens sont reproduits. Si vous lisez un peu l'anglais, vous vous régalerez.

## **QRP**

## *Schéma du PA 10W des FT-7, 77s et 707s*

Ces transceivers sont très prisés des amateurs de QRP et à juste titre ! Mais le schéma est indisponible sur Internet… Le voici à la page suivante. Il existe en deux versions : la seconde est celle d'une version ultérieure du FT-707s. Ce PA est particulièrement linéaire et de bonne qualité. C'est une réussite et c'est pour cette raison qu'il s'est retrouvé dans plusieurs générations de TX.

Il faut signaler que les transistors du PA sont quasiment introuvables, de même que leur data sheet. Mais ! Heureusement pour nous ils ont le célèbre 2SC1969 comme correspondance. Ces transistors sont indestructibles dans un usage normal ; mais des OM poussent le réglage d'ALC à fond pour sortir le maximum de puissance (~18W) et le refroidissement n'est pas suffisant, surtout dans l'habitacle d'une voiture en été. Et comme l'ALC sert aussi à la protection du PA, on se retrouve avec des transistors fondus…

![](_page_21_Figure_5.jpeg)

PA Yaesu 10W. Le schéma le plus répandu. Se trouve dans les FT-7, 77s et 707s

![](_page_22_Figure_0.jpeg)

Variante du PA. Celle-ci se trouve dans les dernières productions du FT707s. La modification porte sur la régulation (en 8V) de la polarisation des transistors driver et finaux.

# **Vos belles QSL**

## Pierre ONL7309 nous a envoyé des QSL de Djibouti. Ca sent bon l'Afrique !

![](_page_23_Figure_2.jpeg)

## **Brocantes**

![](_page_24_Picture_228.jpeg)

## *Les brocantes et foires à venir*

## *La foire de La Louvière 2011*

Elle se tiendra le 18 septembre 2011 à MONS EXPO.

En effet, La Louvière EXPO ne sera prêt qu'au début 2012 et malgré une très bonne réussite à Charleroi du point de vue organisateurs et l'aide que le personnel de Charleroi EXPO nous a fourni, le problème du parking trop éloigné du hall a suscité pas mal de remarques, d'autres doléances nous ont aussi obligé à remettre en question un retour à Charleroi. Nous avons envisagé plusieurs solutions pour permettre au visiteurs d'aller de leur voiture à l'entrée du hall mais sans être convaincus du résultat.

Nous nous sommes donc retrouvés dans la même situation qu'il y a un an, il fallait une salle de 4000 m2 et tous ceux qui nous ont visité savent que cette surface est bien nécessaire (le fond de la salle resté vide à Charleroi est le reste des 5800 m2 de ce hall).

MONS est situé à 25 km sur la même autoroute que La Louvière et un peu plus près de la frontière française. Le site des 'Grands près' est idéalement placé à l'entrée de la ville et entouré de beaucoup de commodités (galeries commerçantes, complexe de cinémas,...). Et comme à La Louvière, le Lotto Mons Expo est

![](_page_24_Picture_8.jpeg)

directement accessible à la sortie de l'autoroute E42. L'infrastructure jusqu'à 8000m² est très récente, au look moderne et dispose d'un vaste parking fermé pour les exposants et d'un immense parking visiteurs autour du bâtiment (et donc juste à côté ;-).

Comme chaque année, la petite équipe de La Louvière mettra tout en oeuvre pour accueillir dans les meilleurs conditions les acheteurs et les vendeurs.

Etienne ON4KEN

![](_page_25_Picture_0.jpeg)

# **Chez nos confrères**

## *Analyse des journaux des radioclubs et journaux Internet*

![](_page_25_Picture_196.jpeg)

...qui a sauvé son bateau en 1944

- Filtre d'alimentation pour radioamateurs
- Pour empêcher d'envoyer de la HF sur le secteur
- Régulateurs de tension intégrés Tout sur ces petites bêtes à trois ou cinq pattes

![](_page_26_Picture_4.jpeg)

- **ON5UB News 3° trimestre 2010**
- Chronologie de la radio et des radioamateurs De 1730 à nos jours. Instructif et intéressant
- <http://bxe.uba.be> La souris "manipulateur iambique" La transformation d'une souris en "paddle"
	- J'ai testé pour vous le DV-dongle
	- Un adaptateur D-Star bon marché et bien utile
	- NVIS un nouveau concept... d'avant 1940

![](_page_26_Picture_11.jpeg)

- **L'onde 72 septembre-octobre 2010**
- J'ai testé : station virtuelle à louer
- 8 € par trimestre ou 25€ par an... - Le radar allemand WWII Les allemands en avait un aussi
- Etude comparative des textes officiels 2008 & 2010
- Boîte de couplage pour antenne long-fil
- Un CV et une self. Simple et efficace

## **Sites à citer**

## *Propagation*

Pour les familiers de l'application VOACAP, voici la version on line. Elle est tellement simple et intuitive qu'un mode d'emploi est totalement inutile :

<http://www.voacap.com/prediction.html>

## *Vulgarisation scientifique*

A l'occasion de son 350ème anniversaire, la Royal Society s'est associée avec le magazine gratuit Metro (GB) et publie chaque semaine depuis 6 mois des articles de vulgarisation scientifique de grande qualité. L'ensemble de ces articles sont disponibles sur <http://royalsociety.org/news/metro/?from=hom> efeature

![](_page_26_Figure_24.jpeg)

![](_page_26_Figure_25.jpeg)

Ci contre, le programme VOACAP en action et, au dessus, le graphique qu'il produit. Cela vaut largement ceux publiés dans les revues OM et les sites spécialisés !

# **Les jeux de QSP**

## *Le composant mystère d'octobre*

![](_page_27_Picture_2.jpeg)

Contrairement à ce que nous pensions, beaucoup d'OM ont trouvé ! Il s'agissait d'un tube ''décatron''. C'est l'ancêtre de tous les afficheurs numériques. Au lieu d'afficher des chiffres, il comporte une couronne de petits éléments s'allumant comme des néons. Pour faire un fréquencemètre, on utilisait autant de tubes qu'il y avait de chiffres significatifs. Il suffisait de lire le chiffre en regard de chaque néon allumé pour avoir la valeur de la fréquence. Ce tube a été produit fort peu de temps car il a été tout de suite remplacé par le nixie qui fonctionne selon le même principe mais au lieu d'allumer des lumignons, il rend lumineuse une électrode ayant la forme du chiffre à afficher.

Nous ont donné la bonne réponse : ON6TB, ON4KEN, Daniel F5ITU et ceux dont j'ai oublié le call…

Voici ce que Pierre ON7PC en dit :

Le composant mystère d'Octobre 2010 est un décatron ou un dekatron ... composant que j'ai encore vu fonctionner dans un compteur d'impulsions pour compter les particules ionisantes lors de mes études à l'Institut Supérieur de l'Etat pour les Sciences Nucléaires .. au coin de la Colonne du Soldat Inconnu à Bruxelles.

 Avant cela il y <sup>a</sup> eu le tube E1T (<http://www.dos4ever.com/E1T/E1T.html>) .

Après cela il y aura les tubes Nixies, et puis les afficheurs à semi-conducteurs

 Ce que <http://en.wikipedia.org/wiki/Dekatron> ne dit pas c'est que le composant avait été inventé pour remplacer les commutateurs électromécaniques dans les centraux téléphoniques.

## 73 de Pierre ON7PC

Merci à Patrice F1DAX pour ce beau composants mystère !

![](_page_27_Picture_13.jpeg)

Un compteur à décatrons

## *Le composant mystère de novembre*

![](_page_27_Picture_16.jpeg)

Restons dans ce domaine mais ce sera plus simple cette fois-ci.

C'est Alain ON5WF qui nous a proposé ce composant mystère. C'est manifestement une lampe. Mais à quoi peut-elle bien servir ?

Réponse à l'adresse de la revue

## L'acronyme

*L'acr onyme* Voici la solution des acronymes du mois d'octobre.

**INTELSAT** : International Telecommunications Satellite Consortium. C'est une association qui gère les satellites de télécommunication qui peuplent notre ciel.

**ISDN** : Integrated Services Digital Network. L'ancêtre des lignes numériques ADSL. Complètement tombé en désuétude pour le grand public. Si vous voyez de beaux appareils

téléphoniques à des prix imbattables, vérifiez bien que ce n'est pas de l'ISDN, ils sont totalement incompatibles avec les lignes normales !

## *Les acronymes d'octobre*

ISO et ITU : deux abréviations très courtes mais lourdes de sens ! Mais que signifient-ils? Réponse à l'adresse de la revue.

ON5FM

## **Agenda des activités radioamateurs – Décembre 2010**

## 73 chers OM,

Mille excuses chers OM's pour mon absence ces deux derniers mois. Les changements d'affectation au QRL Pro m'ont pris énormément de temps et d'énergie. Voici donc de nouvelles informations pour votre agenda des OM's. Merci à Guy (5FM) pour sa patience. HI.

Une demande que je renouvelle à tous les radio-clubs « ON » : n'oubliez-pas de m'envoyer vos informations concernant vos différentes activités radio-amateurs. Je suis certain que nos lecteurs se feront un plaisir d'en faire le relais via ON4UB, lors de différents QSO, et via notre agenda des OM évidemment HI !

Lisez attentivement les nouvelles d'ON4UB et les QSO des départements français en HF et VHF pour les nouveaux horaires. ON4UB, toujours à la recherche d'animateurs pour le dimanche matin, ainsi que vos actvités de radio-club.

Il y a de nouveaux horaires concernant les QSO de nos amis français. Merci au radio-club F5KIN pour les modifications apportées. Plus d'informations concernant les activités de ce sympathique Radio-Club [\(http://sites.google.com/site/f5kin63/\).](http://sites.google.com/site/f5kin63/).)

Grand merci à notre dévoué Guy (ON5FM) pour la mise en plage grandement facilitée pour l'insertion des tableaux et autres fichiers textes.

Je suis toujours à votre écoute pour vos annonces d'actvités OM, brocantes, voyages, activations « châteaux et moulins ».

73 très très QRO de votre dévoué ON3CVF ...(ON3CVF@UBA.BE)

## *Les activités de nos amis ON*

Les heures indiquées dans cette section seront locales !!!

### **\* QSO de section :**

je suis à la recherche des dates/heures des différents QSO de section !!!!!!

- CDZ : samedi matin vers 11h00 sur 145,400Mhz et 3,773 MHz ;
- ON4LDL : mercredi dés 21h00 sur 3.633 MHz le réseau des appareils à tubes ;

### **\* Tous les jeudis :**

- De 20h00 à 21h00 : les OM's de Charleroi sur le relais du même nom ;
- A partir de 21h00 : sur 28,300 MHz en SSB ;
- De 16h00 à 17h00 (locale !!!!!!) : Notre Guy national (5FM bien sûr) sur 3.709 MHz ;

- ON7WZ sur 3.624 dés 19H30 ;

## *ON4UB, station nationale radio-amateur belge ! NEW*

Voici le planning pour le Dimanche Matin QRG de 3.744 Khz

- ON4UB est présenté 1 dimanche sur 2 par ON4XA, Xavier et l'autre semaine par ON4LDL Robert. De temps en temps, ON4BEN, Benoit se joint aux animateurs.
- ON4UB recherche des animateurs afin de complèter son équipe. ON4UB aimerait obtenir chaque activité des clubs UBA, afin de les diffuser régulièrement, que ce soit des cours, des brocantes, des activations, des déjeuners ou dîners, etc...

Dès 10h00, bulletin d'ON4UB en néérlandais et égalment ronde des QSO

De 10 h 30 à 10 h 45 Bulletin d'ON4UB en Français A partir de 10 h 45 Ronde des QSO en Français .

Une excellente opportunité pour tester sa station sur 80 mètres, écouter les activités des OM !

Vous trouverez les bulletins d'ON4UB sur <http://on4ub.skynetblogs.be> et ON4UB existe aussi sur Facebook et qrz.com

Bon DX et bonne lecture de ON3CVF avec les 72/73 !

## *Les OM's en action à l'étranger et en Belgique ([www.crd.uba.be,](http://www.crd.uba.be) [www.uba.be\)](http://www.uba.be))*

ON4HIL, ON4ATW, ON6CC, ON4IA, ON4CIT and PA3EWP activeront le call 9Q5ØON depuis la République du Congo du 3 au 12 décembre 2010 (toutes bandes HF tous modes)

Jean ON5JV et son YL Georgette ON6AK seront actifs avec leur call en EA8 (Ténériffe) jusqu'au 13 février 2011 (du 40 au 10 m en SSB et CW).

La station polaire Princesse Elisabeth accueillera le call OR4TN activé par Karel ON5TN jusqu'au 24 février 2011 (actif sur 40 et 20 m en fonction de la propagation).

ON66CLM, call spécial pour commémorer la libération de la ville de Knokke par les forces militaires canadiennes (novembre 1944). Ce call est actif jusqu'au 31 décembre 2010. Une marche de 33 km est organisée régulièrement à cette occasion. Ce call est actif sur toutes les bandes de fréquence.

ON60BLV sera sur l'air jusqu'au 31 décembre 2010 en commémoration de l'opération militaire belge en Corée 1950-1955 et en hommage aux Belgo-Luxembourgeois qui se sont portés volontaires pour secourir la Corée du Sud (merci à Franz CRD Durnal).

## *Quelques nouvelles du RSGB Anglais (merci à Guy 5FM)*

4 Jan. 2000-2130 80m CC CW LOW QRP 10 Jan. 1400-1800 AFS Contest CW 13 Jan. 2000-2130 80m CC SSB LOW QRP 16 Jan. 1400-1800 AFS Contest PHONE 21 Jan. 2000-2130 80m CC DATA LOW QRP 01 Feb. 2000-2130 80m CC SSB LOW QRP 10 Feb. 2000-2130 80m CC DATA LOW QRP 13-14 Feb. 2100-0100 1st 1.8MHz Contest 18 Feb. 2000-2130 80m CC CW LOW QRP

## *Un film très intéressant sur le monde du radio-amateurisme*

C'est grâce aux radios amateurs que le commandant d'un chalutier en difficulté sauve son équipage.

PROCHAINES DIFFUSIONS TV DU FILM SI TOUS LES GARS DU MONDE **Vendredi 10/12/2010 à 14:45 sur Arte**

## *Quelques nouvelles des activités*

## *signalées grâce au concours du REF et du Clipperton DX Club*

## **Afrique**

9Q, Congo - CX2CC est actif depuis Goma avec l'indicatif 9Q6CC jusqu'au 30 novembre peut être sur place jusqu'en décembre 2011.

5R, Madagascar - F6ICX est actif depuis l'île Ste Marie (AF-090) jusqu'au 18 décembre. Il utilise l'indicatif 5R8IC.

ZD9, Tristan Da Cunha - ZD9T est l'indicatif de DJ2EH. Sur place jusqu'au 8 décembre.

## **Amériques**

C6, Bahamas - C6AKQ, C6ARU, C6AUM seront les indicatifs de N4BP, N4UM, K4RUM entre le 30 novembre et le 6 décembre.

LU, Argentine - du 2 au 5 décembre F5AHO sera actif depuis Ushuaia / Terre de feu (SA-008) sous LU/F5AHO et, peut être depuis deux autres IOTA. SSB + PSK - 20m + 17m

QSL via F5AHO, bureau ou direct.

VP2M, Montserrat - VP2MVX, VP2MSC, VP2MFO, VP2MNR, VP2MWP sont actifs jusqu'au 6 décembre.

## **Asie**

JA, Japon - Après le Thaïlande, F8CHM sera JA/F8CHM du 2 au 9 décembre. Actif sur 80m , 40m et 20m SSB, CW.

XV, Vietnam - Sigi DL7DF sera XV4SP entre le 26 novembre et le 6 décembre.

## **Océanie**

ZK2, Niue - Une équipe internationale est actuellement active depuis Niue avec l'indicatif ZK2A jusqu'au 3 décembre.

ZL8, Kermadec - ZL8X est l'indicatif utilisé jusqu'au 5 décembre par une équipe depuis l'île Raoul.

(merci à Flo F5CWU)

## *Les radioamateurs sont solidaires !*

59 – Nord (du 29/11 au 13/12) **TM24T à l'occasion du Téléthon 2010**

Special Call TM24T sur Tourcoing, en collaboration avec l'association AT2D

(accrédité AFM N°059N022) et la Maison des Associations. Comme l'année précédente une QSL spéciale et un diplôme seront édités. Ils pourront être obtenus pour chaque contact, contre une enveloppe self adressée, 2€ pour la QSL, 4€ pour le diplôme et 5€ pour l'ensemble QSL et diplôme.

Règlement par chèque libellé au nom de AT2D, adressé à Jean Pierre Derycke (AT2D),

Maison Des Associations 100 rue de Lille 59200 TOURCOING.

Les opérateurs seront F1OXM, F4ARA, F4DEA, F4GBW, F5TBE (CW), F6HSH (CW) F6BDM (Phone et CW).

D'autre part, vu les événements actuels à HAÏTI, si vous désirez obtenir le diplôme TM1ØHH et un spécimen de la QSL, adressez une QSL self adressé à TM1ØHH Radio Club Didier GAUDE, F8KOT, 100 rue de Lille Tourcoing dans les mêmes conditions que pour TM24T. Chèque libellé à "Secours Populaire de Tourcoing, HAÏTI".

Fréquences CW : 3525, 7025, 10125 et 14125 KHz, Fréquences BLU : 3659, 7159, 14159 KHz Nous espérons vous contacter.

(Grand merci pour les infos à Jean Pierre F6BDM)

Et toujours les QSO de nos amis français aux pages suivantes !

## *QSO du REF*

![](_page_30_Picture_522.jpeg)

## *QSO des départements français sur les bandes HF*

![](_page_30_Picture_523.jpeg)

![](_page_31_Picture_666.jpeg)

## *QSO des départements français sur les bandes VHF*

![](_page_31_Picture_667.jpeg)

![](_page_32_Picture_688.jpeg)

![](_page_33_Picture_287.jpeg)

## *Les contests ARDF d'après notre association UBA*

![](_page_33_Picture_288.jpeg)

## *Les contests HF d'après notre association UBA*

03-12-2010 22:00 05-12-2010 16:00 ARRL 160 meter Contest CW 04-12-2010 00:00 04-12-2010 23:59 TARA RTTY Melee RTTY 04-12-2010 16:00 05-12-2010 17:59 TOPS Activity Contest CW 11-12-2010 00:00 12-12-2010 23:59 28 MHz SWL Contest SWL - CW/SSB 11-12-2010 00:00 12-12-2010 23:59 ARRL 10 meter Contest CW/SSB 11-12-2010 16:00 12-12-2010 15:59 International Naval Contest CW/SSB 11-12-2010 17:00 11-12-2010 21:00 UBA Low Band Winter Contest (\*\*) CW/SSB/Digital 12-12-2010 06:00 12-12-2010 10:00 UBA Low Band Winter Contest (\*\*) CW/SSB/Digital 17-12-2010 21:00 17-12-2010 23:00 Russian 160 meter Contest CW/SSB 18-12-2010 00:00 18-12-2010 23:59 OK DX RTTY Contest RTTY 18-12-2010 00:00 18-12-2010 23:59 RAC Winter Contest CW/Phone 18-12-2010 14:00 19-12-2010 14:00 Croatian CW Contest CW 18-12-2010 15:00 19-12-2010 15:00 Stew Perry Topband Challenge CW 26-12-2010 02:00 26-12-2010 09:59 RAEM Contest CW 26-12-2010 08:30 26-12-2010 10:30 DARC Christmas Contest CW/SSB

Merci pour votre attention, pse k de ON3CVF

## **HIHIHIHIHIHIHIHIHIHIHIHIHIHIHIHIHIHIHIHI**

**Défaut de langage**

Le transceiver est en stand by. De temps en temps, on entend la balise du relais local mais rien d'autre.

Le perroquet s'ennuie à mourir sur son perchoir. Comme il est seul, il volète jusqu'à la table ou se trouve l'émetteur-récepteur. Avec son bec, il tourne le sélecteur de canaux et à chaque clic, il presse la pédale du micro et crie "QRZèèèèèttt ?". Brusquement, quelqu'un répond : "ON5xyz en stand by". Il prend le micro et presse fébrilement le PTT puis reste le bec ouvert, hésitant. Enfin, il lance d'une voix mal assurée "Ah il est gentil le Coco, il est beau le Coco" puis il repose rageusement le micro sur la table en maugréant : "Z'auraient pu m'apprendre autre chose, ces troufions !"

## **Petites Annonces**

**Cherche :** Copie du manuel et/ou au moins du schéma du récepteur KEN-TEC BCL1. Le Kentec BCL-1 a été vendu sous les marques NEC CQ-R700 et Lafayette BCR-101 et sont tous trois identiques Merci d'avance

Christian ON3MCA [christianlibioulle@hotmail.com](mailto:christianlibioulle@hotmail.com)